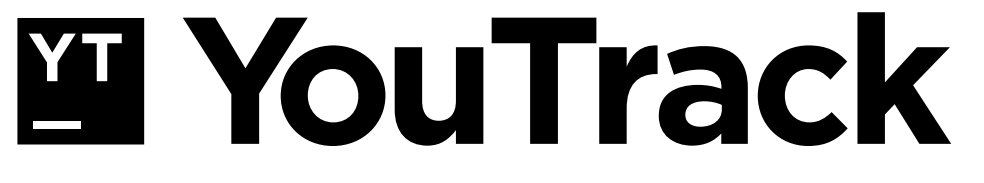

## by JetBrains

# Comparison

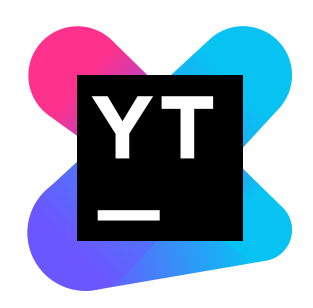

YouTrack is a powerful project management solution by JetBrains that is designed to adapt to your business processes and serve as a universal platform for managing projects. With YouTrack, you can track daily tasks, maintain a knowledge base, work with Agile boards, time tracking and project timelines with interactive Gantt charts, create reports and dashboards, and support external and internal customers with a dedicated set of tools for support teams in YouTrack Helpdesk.

#### [Key B](#page-2-0)enefits

[How YouTrack Compares With Other Project Management Solutions](#page-2-0) [Accuracy of Comparison](#page-10-0) [Integration with JetBrains Tools](#page-12-0) [Sales Contacts](#page-12-0)

### <span id="page-2-0"></span>Key benefits

#### An all-in-one project management solution:

- Project management and task tracking.
- Built-in internal or public Knowledge Base.
- Real-time Agile boards.
- Time tracking and detailed Timesheet reports.
- Interactive Gantt charts for managing the entire project timeline.
- Multiple reports and shareable Dashboards.
- Helpdesk projects to support external customers or maintain a service desk for internal users.
- Customizable workflows to automate business processes.

#### Task management for all your teams:

• Interface options:

YouTrack Lite is optimized for non-technical projects, with a streamlined, customizable interface for working with tasks.

YouTrack Classic provides extensive keyboard support, making it easy to create, edit, and navigate between issues. It also features intuitive, query-based smart search with autocomplete.

- Commands to quickly execute batch operations.
- Autosaved issue drafts.
- Editor with annotations for attached images.
- Interactive embedded Figma previews, Miro boards, and Google Workspace content.

#### Customization:

- Powerful scripted process automation with a code-free visual editor.
- Customizable task layouts and attributes.
- Customized notifications and built-in notification center.

#### Integrations with VCS and other tools

#### Mobile app for Android and iOS

All features are available on free and paid plans without restrictions

Choice of Cloud or Server

Free, fully functional version for up to 10 users and 3 support agents

Wizard for importing projects, tasks, and users from popular tools

Full technical support for free and paid subscriptions

YouTrack is the most recommended tool according to the 2019 Issue Tracking Tools Review. [Check out](https://www.jetbrains.com/lp/tracking-tools-review-2019/) the official report.

To learn more about YouTrack, please check our website at *jetbrains.com/voutrack* 

### How YouTrack Compares With Other Project Management Solutions

This table compares JetBrains YouTrack, Atlassian Jira Software, and Trello.

YouTrack and Jira Software are compared in their "out of the box" state, with no add-ons or extensions installed except where otherwise stated. Trello is compared with the free Butler add-on installed.

All of these products are being actively developed and their functionality changes on a regular basis. This comparison is valid for the latest versions of each product as of February 2024.

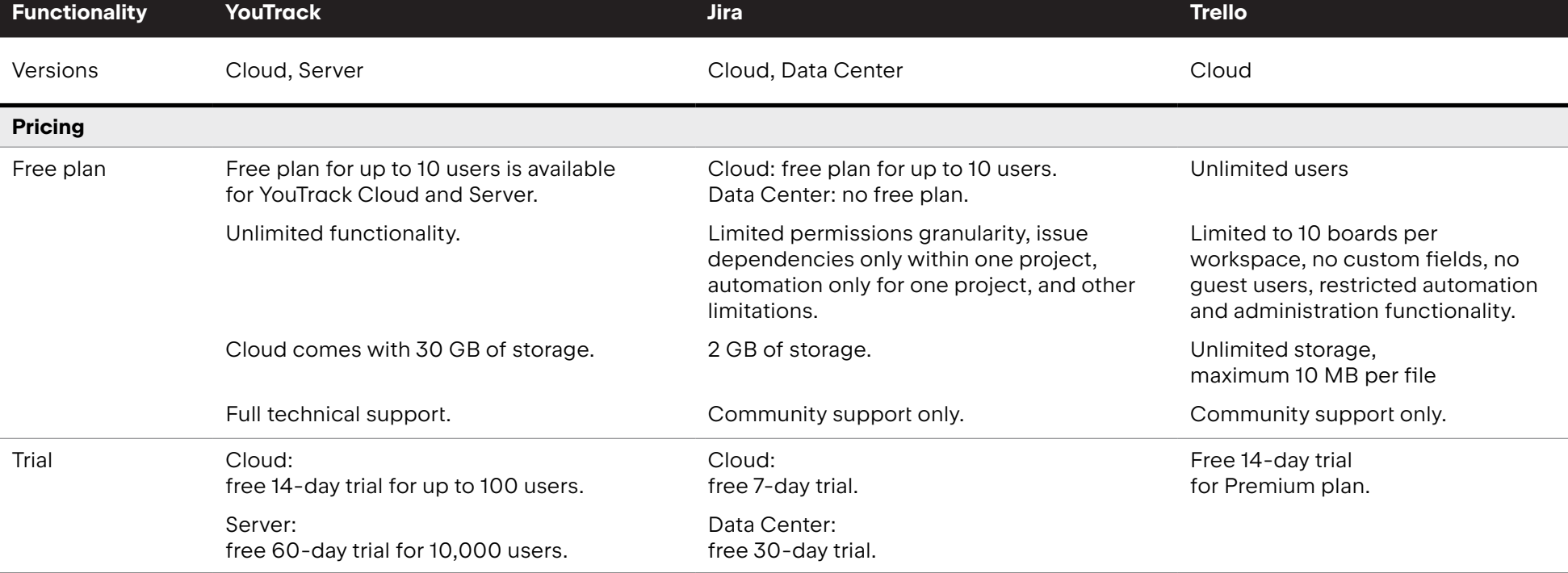

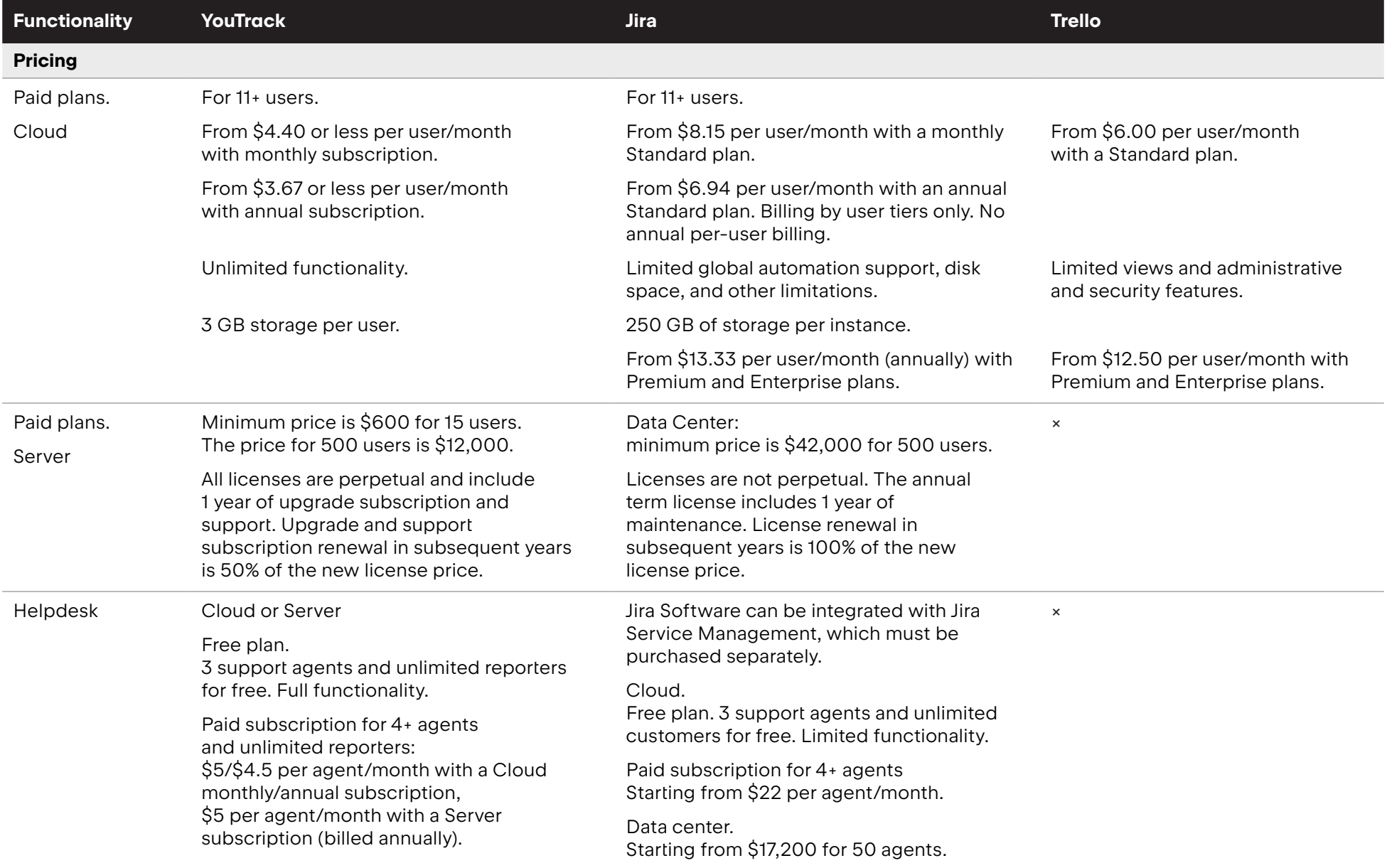

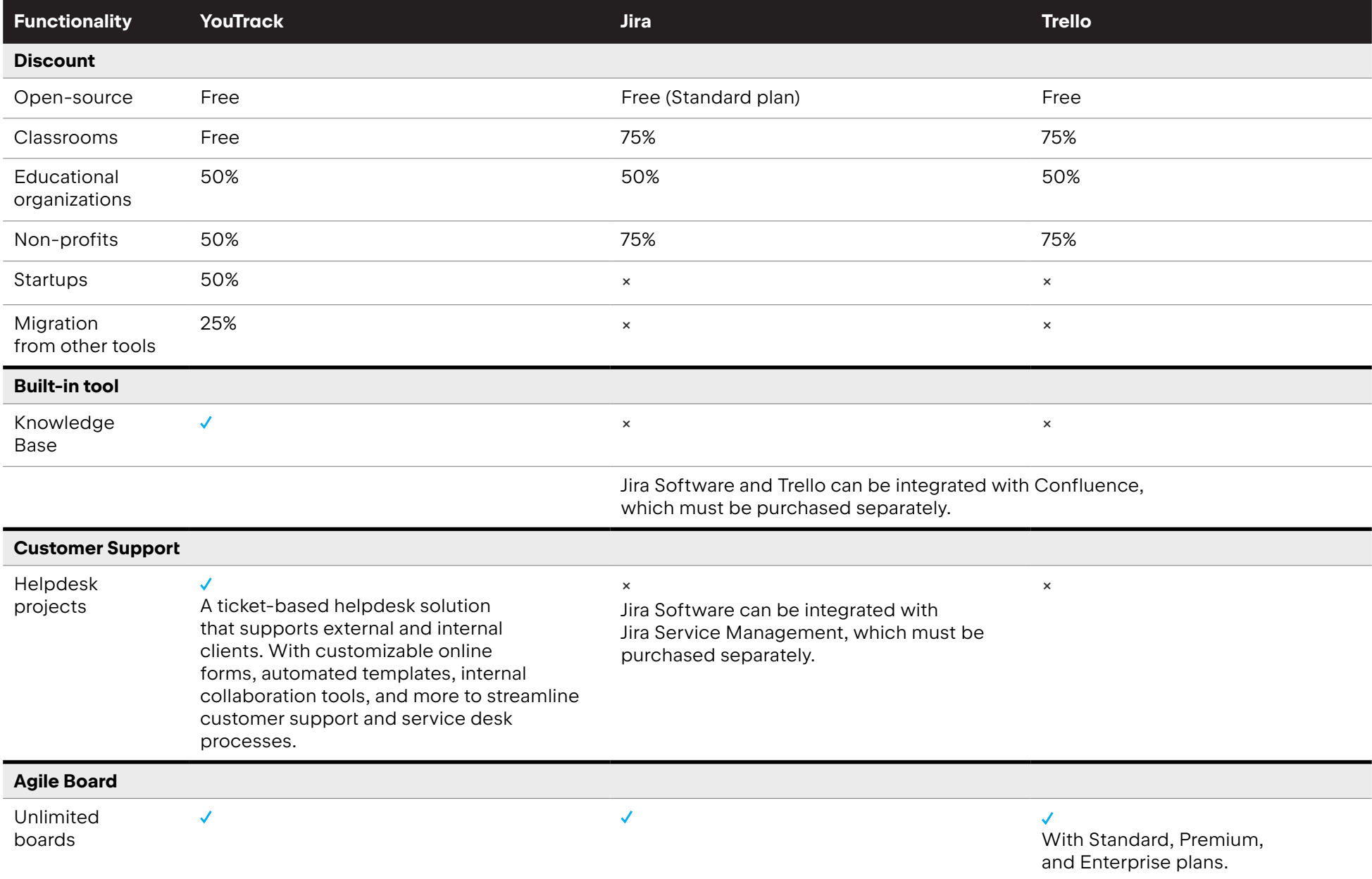

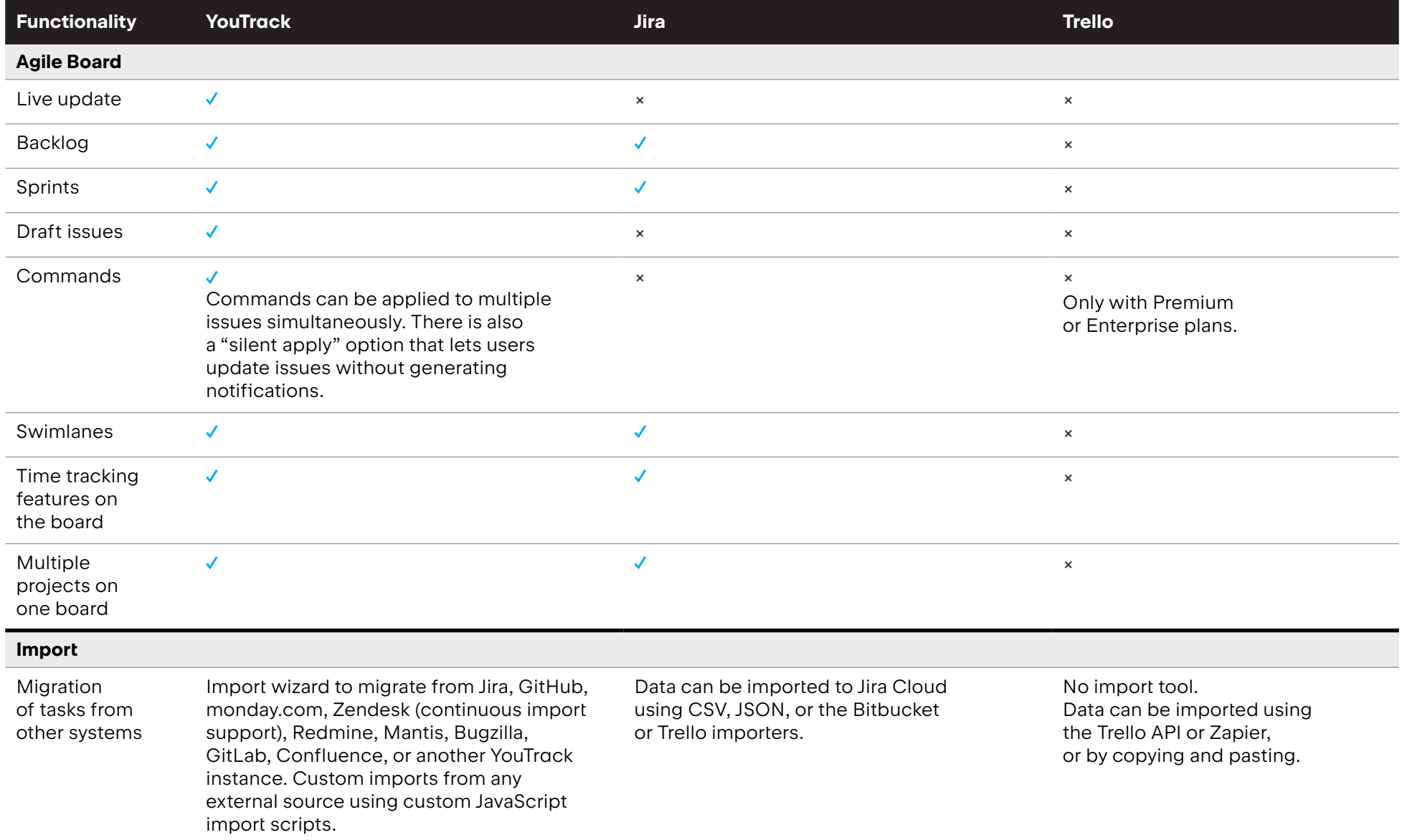

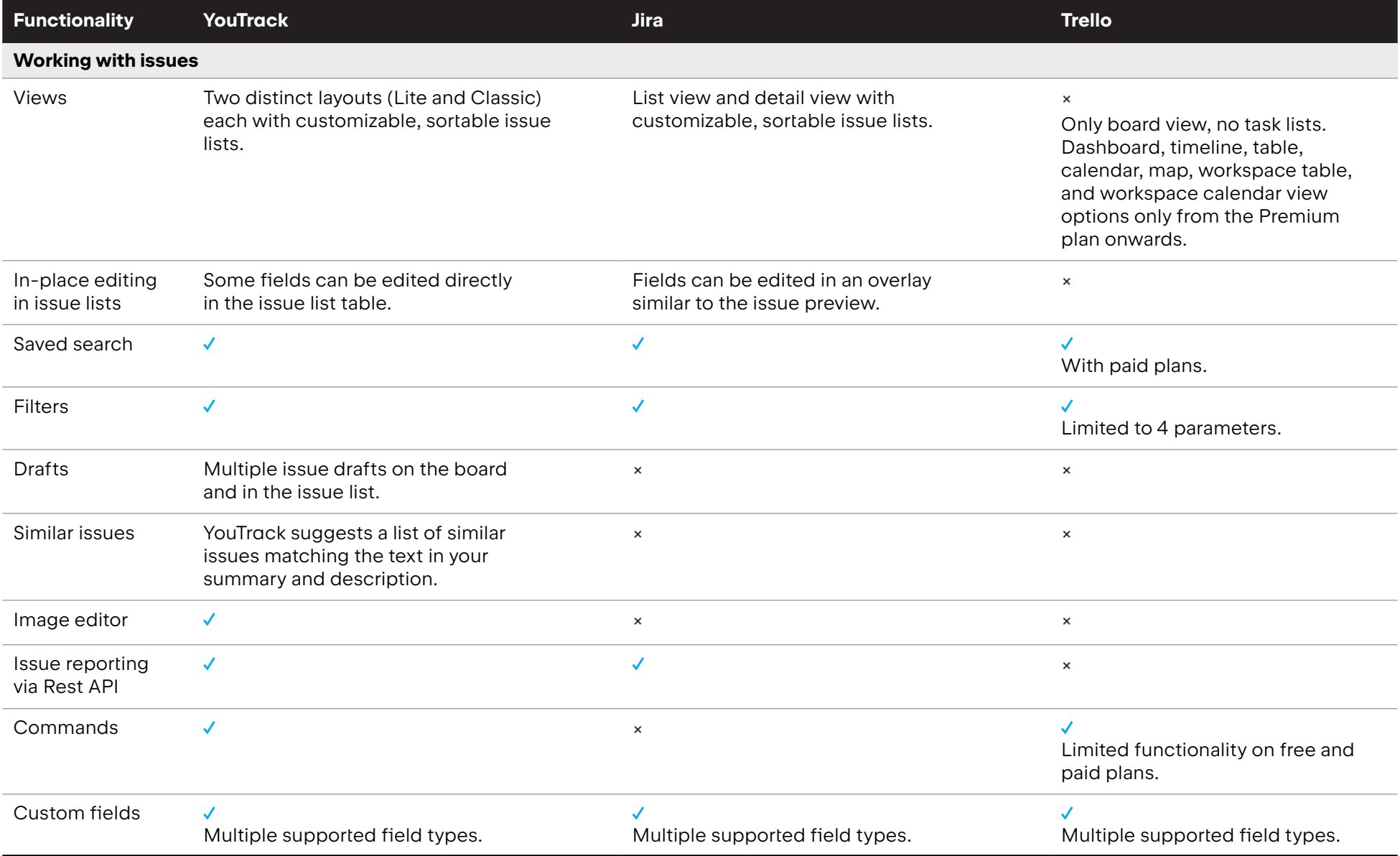

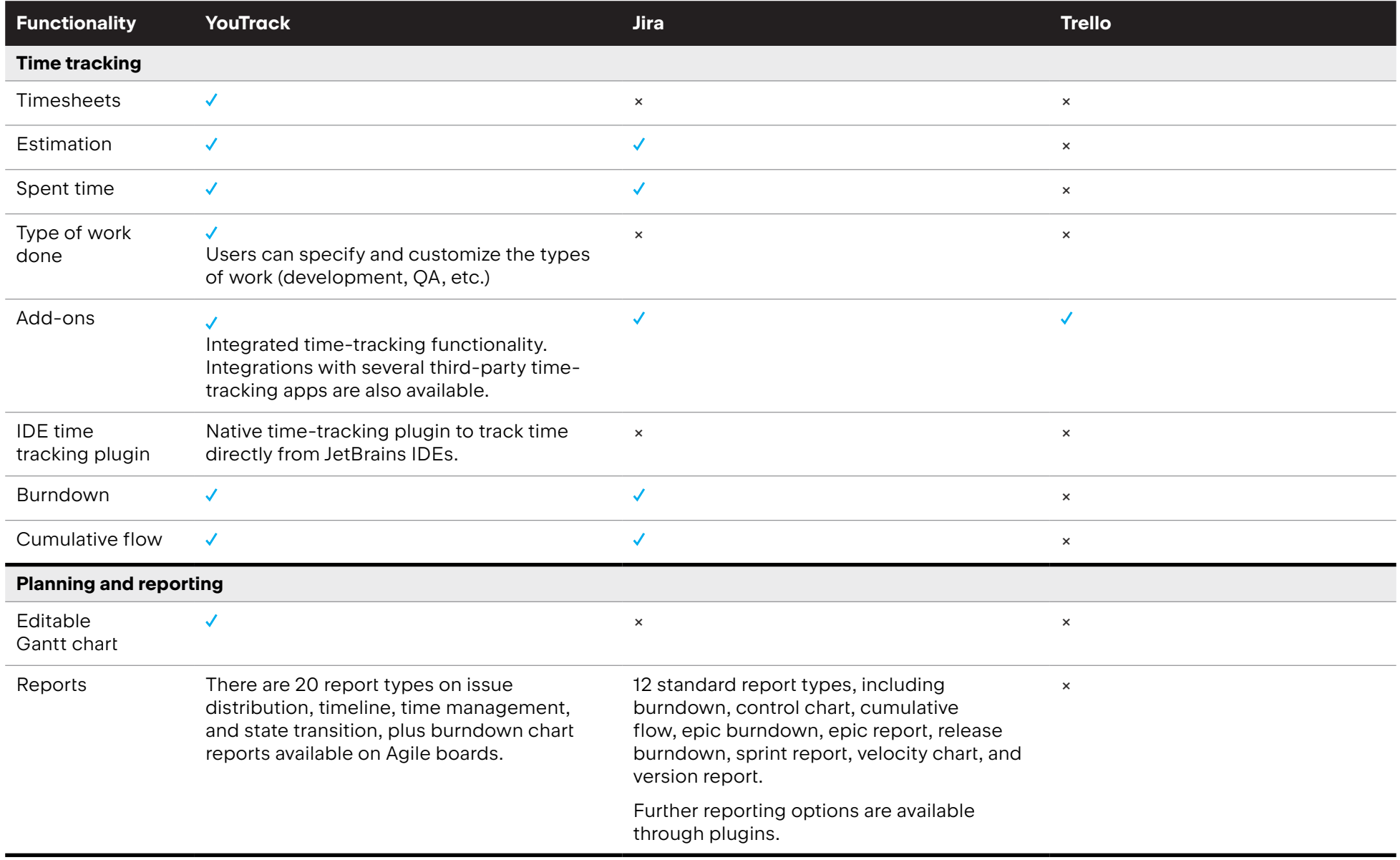

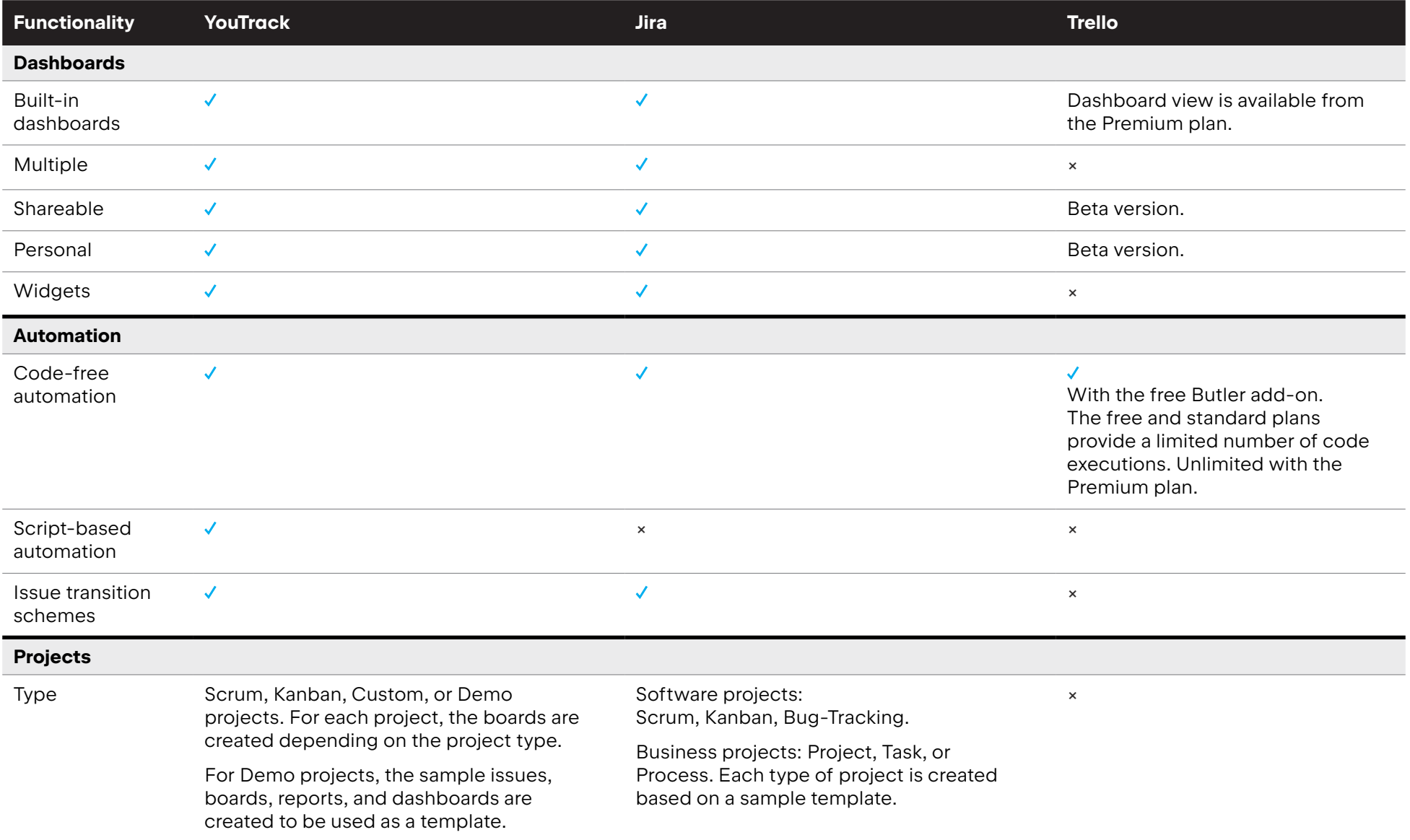

<span id="page-10-0"></span>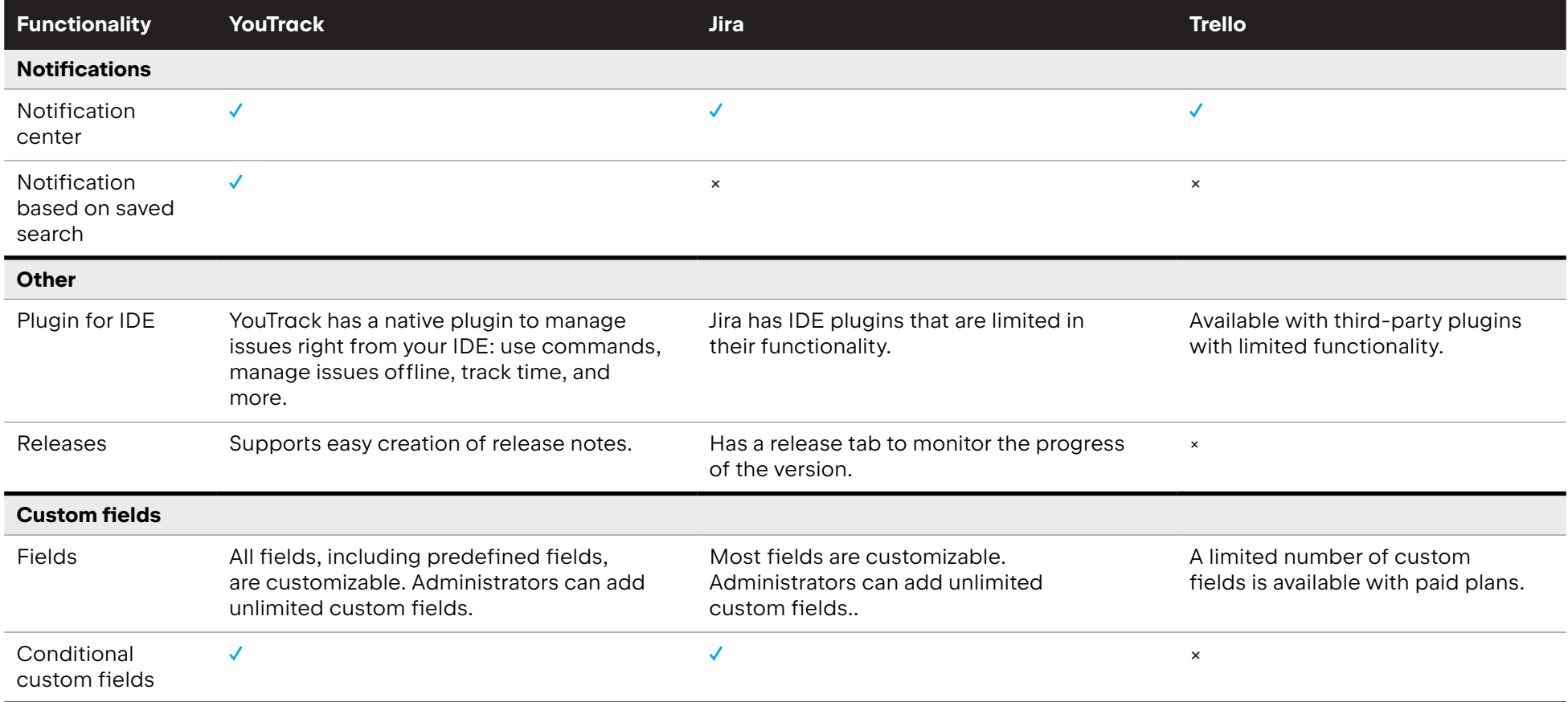

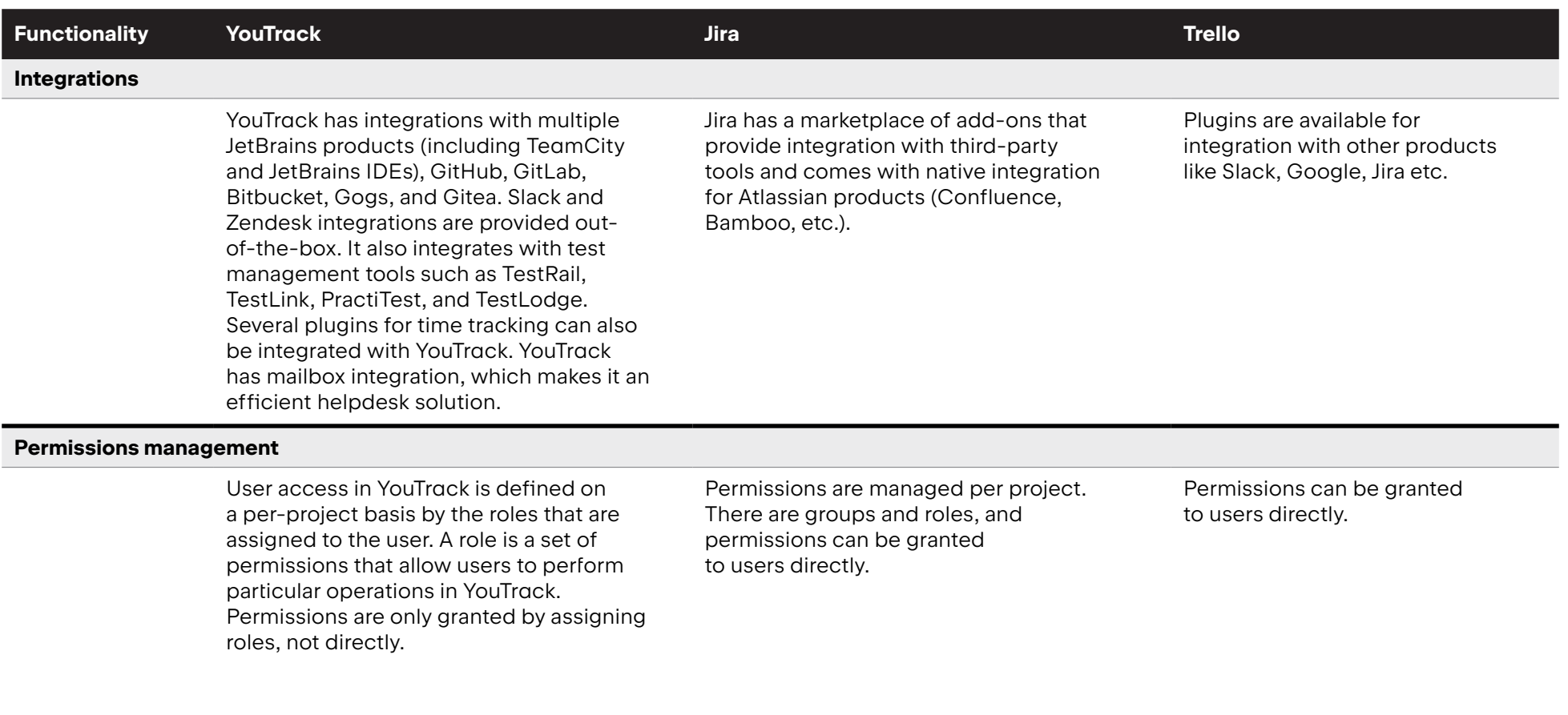

### Comparison Accuracy

We've tried to make this comparison as comprehensive and objective as possible. If you discover any inaccuracies in the table above, please contact us at [sales@jetbrains.com](mailto:sales%40jetbrains.com?subject=) and we'll update the table as soon as we can.

<span id="page-12-0"></span>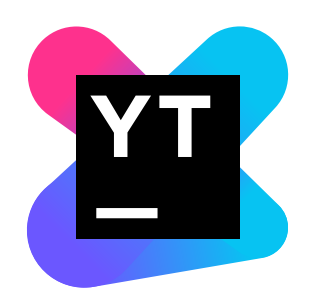

### Integration with JetBrains Tools

YouTrack is a part of the JetBrains Team Tools stack, which also includes TeamCity, a continuous integration and continuous delivery tool. Team Tools are integrated via Hub, a permissions and user management tool that provides single sign-on for all Team Tools products.

To learn more about how JetBrains team tools work together, please check our website at *[jetbrains.com/hub](https://www.jetbrains.com/hub/).* 

### Sales Contacts

If you need assistance with managing your licenses, selecting a licensing option, requesting assistance with a JetBrains offer, or any special request or suggestion for JetBrains tools, please do not hesitate to [contact us](https://www.jetbrains.com/company/contacts/).

Email: [sales@jetbrains.com](mailto:sales%40jetbrains.com?subject=)

Phone: USA: +1 888 672 1076 Europe and global: +420 2 4172 2501